# Automatic Differentiation in Multibody Helicopter Simulation

#### Max Kontak

High-Performance Computing, Simulations- und Softwaretechnik Deutsches Zentrum für Luft- und Raumfahrt, Köln

#### Thanks to

Melven Röhrig-Zöllner, DLR Simulations- und Softwaretechnik Felix Weiß, DLR Institut für Flugsystemtechnik Johannes Hofmann, DLR Institut für Flugsystemtechnik for providing some of the slides

# Wissen für Morgen

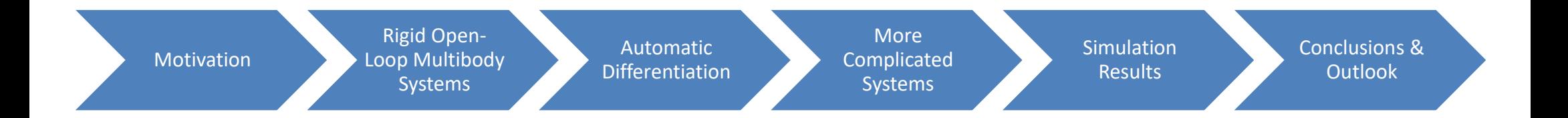

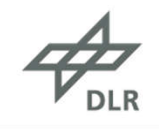

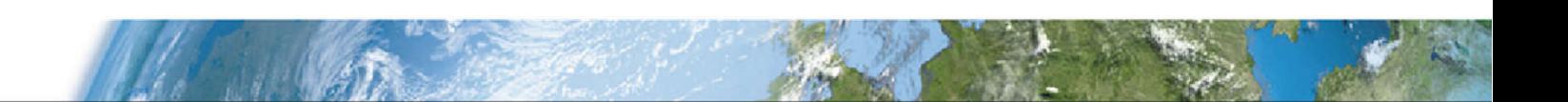

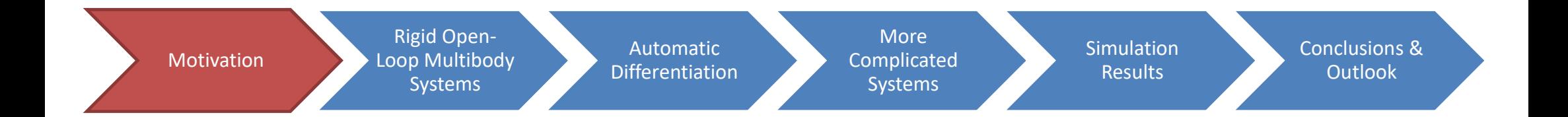

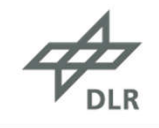

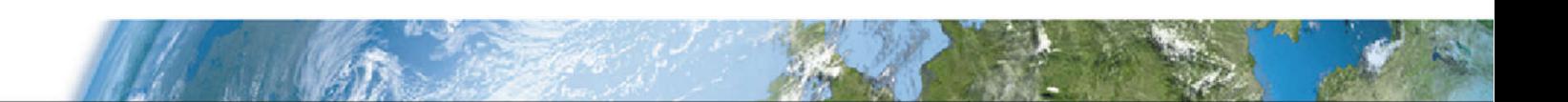

# Helicopter Design

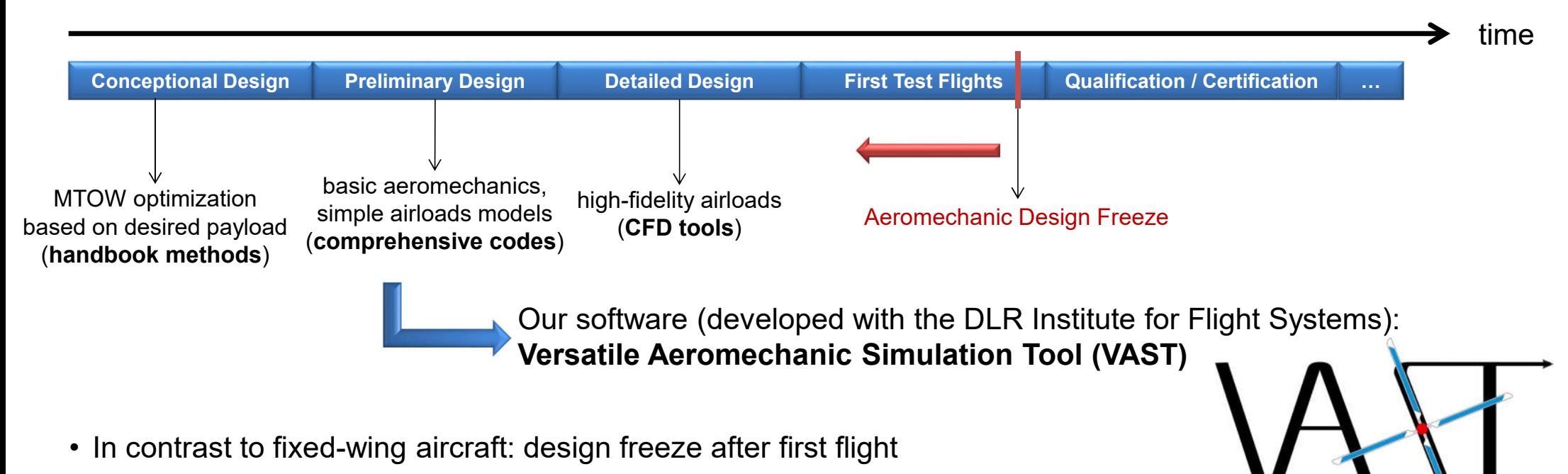

Versatile Aeromechanics Simulat

- Aim: earlier design freeze through better simulations!
- To shorten development cycles, we need an efficient comprehensive code  $\rightarrow$  VAST

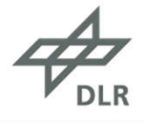

# Helicopter Simulation = Multi-Model Simulation

Main idea: splitting into subsystems

- Connected rigid bodies  $(\rightarrow$  MBS)
- Flexible beams
- Aerodynamics
- …

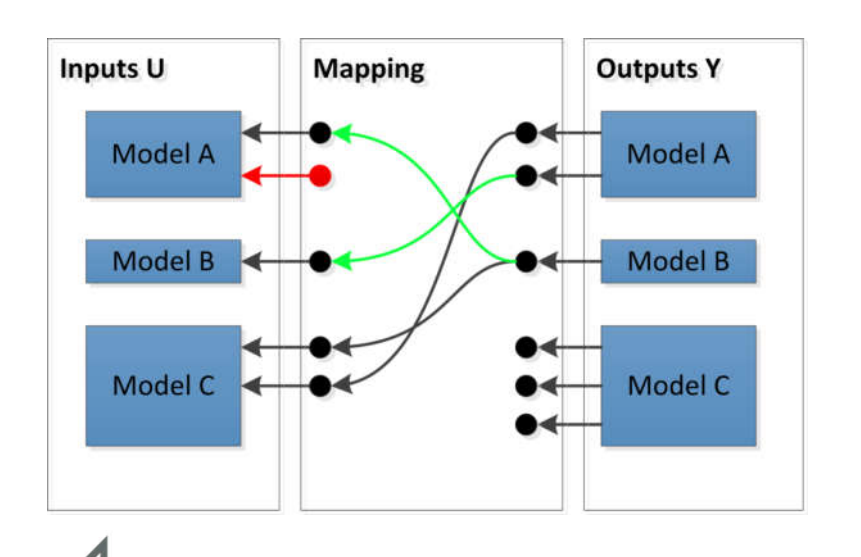

ODE "model" for each subsystem  $i$  of the helicopter

$$
\dot{x}_i = f_i(x_i, u_i, t)
$$
  

$$
y_i = g_i(x_i, u_i, t)
$$

- $x_i$  state vector,  $y_i$  output vector of subsystem i
- $u_i$  input vector of subsystem *i*, contains outputs  $y_i$  of other models

The coupled system then reads

$$
\dot{x} = f(x, y, t)
$$
  

$$
0 = y - g(x, y, t)
$$

With global state vector  $x$  and global output vector  $y$ 

 $\rightarrow$ Index-1 DAE for regular  $\left(I - \frac{\partial g}{\partial y}\right)$ 

# The Trim Problem

Problem: Find parameters (e.g., initial condition + pilot input) to obtain a specific stable flight condition

In formulas: find parameters *c*, such that  
\n
$$
\begin{aligned}\n\dot{x} &= f(x, y, c, t), \\
y &= g(x, y, c, t), \\
h(x, \dot{x}, y, c, t) &= 0, \quad \implies \quad ||h(x, \dot{x}, y, c, t)||^2 \to \min_c\n\end{aligned}
$$
\noptimization problem

where  $h$  encodes the desired flight condition

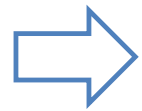

optimization iteration around the simulation code with finite difference approximations of the gradient high number of simulations requires an efficient implementation (e.g., by using a small number of states)

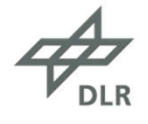

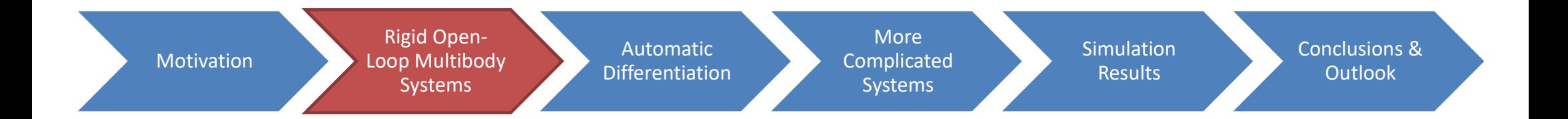

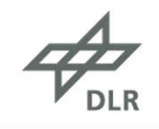

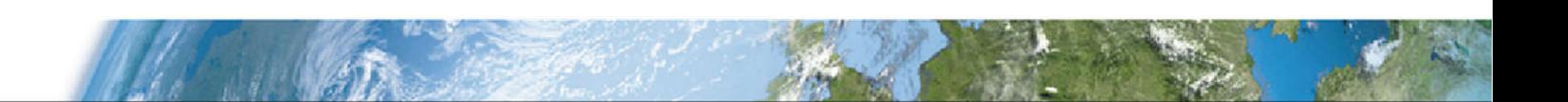

# The Helicopter as a Multibody System

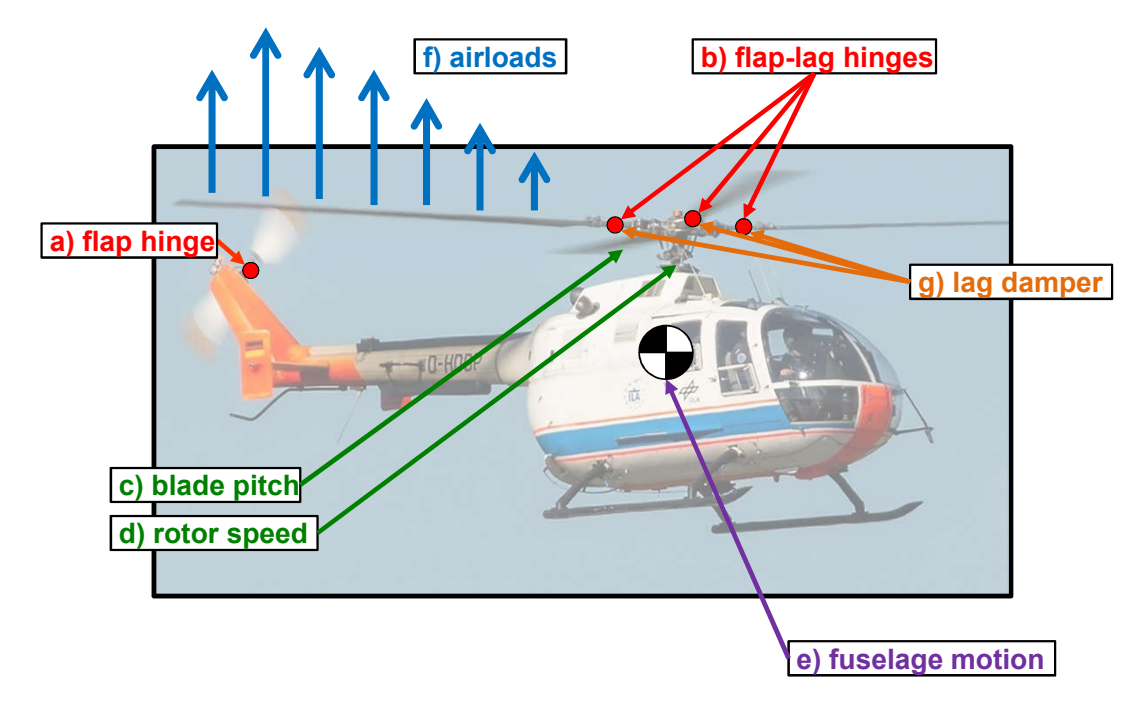

DLR's Eurocopter BO105 Source: DLR Institute of Flight Systems

- helicopters consists of multiple bodies:
	- fuselage
	- main rotor hub
	- main rotor blades
	- tail rotor shaft
	- tail rotor seesaw
	- tail rotor blades
- the bodies are connected with different joints
- interesting problems when dealing with this MBS:
	- two-way coupling with aerodynamics models
	- very large (radial) forces at the rotor hub that (mostly) cancel out
	- trim to obtain controls for stable flight conditions

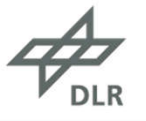

# Equations of Motion for a Rigid Multibody System

Equations of motion in *floating-frame of reference formulation* with constraints:

$$
\dot{r} = f(r, v),
$$
  
\n
$$
M\dot{v} = h(r, v) + G(r)^T \lambda,
$$
  
\n
$$
g(r) = 0,
$$

where

- $r, v$ : position, orientation, velocity & ang. velocity
- $\cdot$   $g$ : constraints induced by the joints
- $\cdot$  M: mass matrix
- $\cdot h$ : all forces (including pseudo-forces)
- $\bm{G}$ : constraint Jacobian ( $\frac{\partial \bm{g}}{\partial \bm{x}}$  $\frac{\partial g}{\partial r}$
- $\cdot$   $\lambda$ : vector of Lagrangian multipliers

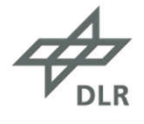

# Open-Loop Multibody Systems

- "Open-loop": the topological graph is a tree
- Globally valid set of minimal coordinates: joint states
- Advantages:
	- constraint equations are automatically fulfilled  $\rightarrow$  no difficulty with large forces at rotor hub
	- the trim problem can be described with much less parameters

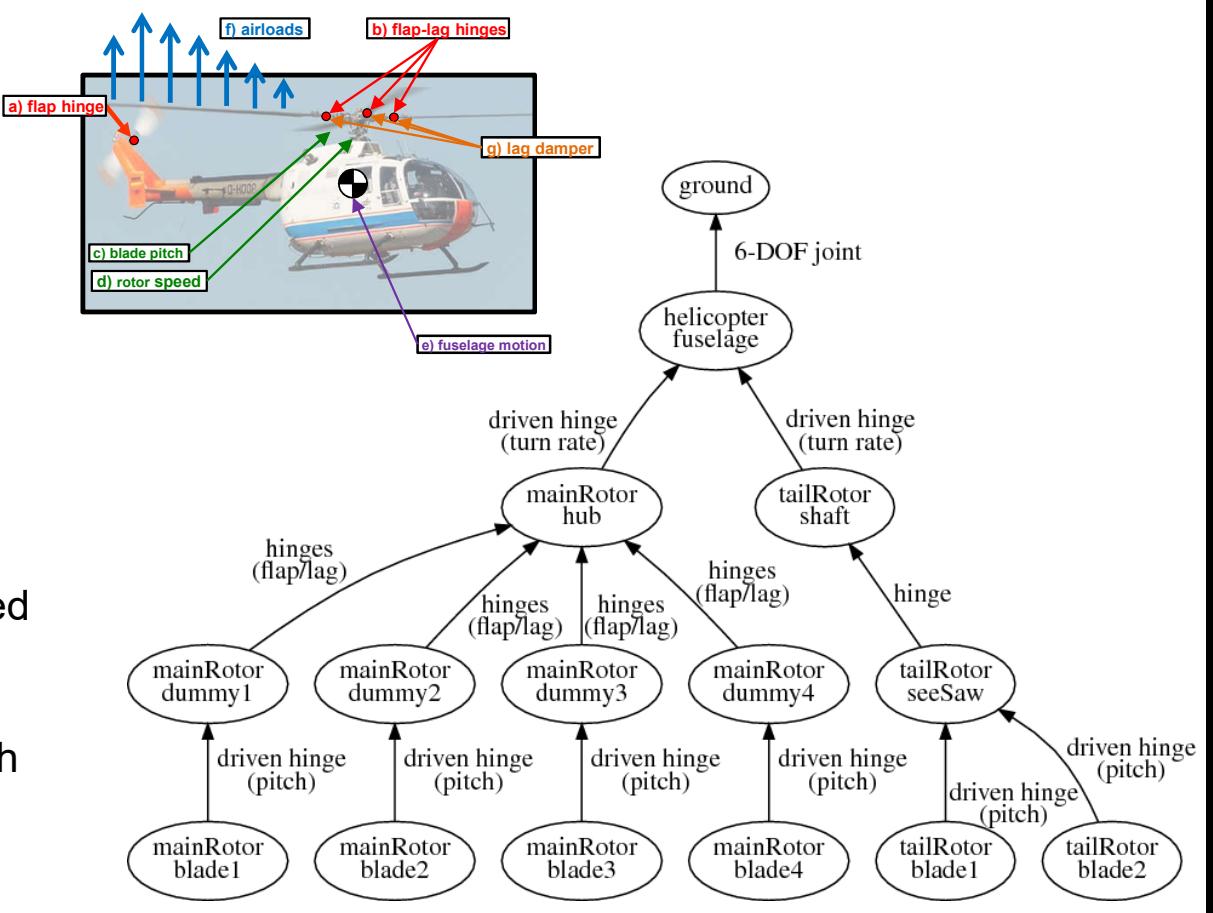

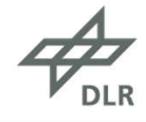

# Reduced Equations of Motion

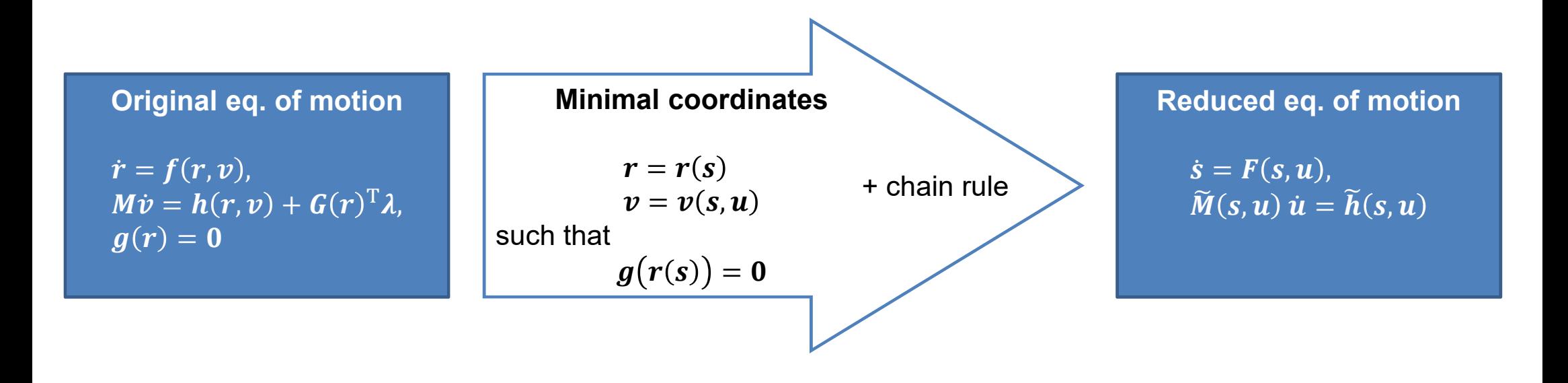

$$
\widetilde{M} = J_{u}^{T} M J_{u}, \qquad J_{u}(s, u) = \frac{\partial v(s, u)}{\partial u}, \qquad \widetilde{h} = J_{u}^{T} (h - M H), \qquad H(s, u) = J_{s}(s, u) F(s, u), \qquad J_{s}(s, u) = \frac{\partial v(s, u)}{\partial s}
$$

#### Jacobians in a "Standard" implementation Iwithin kinematics loop: write/ add up Tzx-entries! !\*\*\*entry part copied and transformed from previous body to account for ALL previous joints' dependencies: \*\*\* !...as well as the previous bodies' deformation velocities (not including deformation velocity of the from-marker of the current  $hx4 = \text{matmul}(Title(rkTo), Aji) - \text{matmul}(Aji, Title(rkFr + dsi))$ pp = p !double-p used for indexing in EXTRA LOOP:  $do 1 = level-1, 1, -1$  $s = 1$  $s = 2$  $s = 3$  $s = N$ offset\_pp = this%index0ff(pp) >the way vj depends on all xII included in vi AND omegai: Tzx(offset\_n+1:offset\_n+3, offset\_pp+1:offset\_pp+this%subMatDim(pp)) = 8  $\mathbf{D}^{1k}$  $\mathbf{D}^{1k}$  $\tilde{r}^l$ & matmul(Aji, Tzx(offset\_p+1:offset\_p+3, offset\_pp+1:offset\_pp+this%subMatDim(pp))) &<br>& + matmul(hx4, Tzx(offset\_p+4:offset\_p+6, offset\_pp+1:offset\_pp+this%subMatDim(pp)))  $k_{\mathbf{V}}$ l  $j=1$  $\mathbf{0}$ Dithe way omegaj depends on all xII included in omegai:  $s = 1$  $\mathbf{D}^{1k}$ Tzx(offset\_n+4:offset\_n+6, offset\_pp+1:offset\_pp+this%subMatDim(pp)) = & ŕΩ  $\omega$ matmul(Aji, Tzx(offset\_p+4:offset\_p+6, offset\_pp+1:offset\_pp+this%subMatDim(pp))) pp = this%TreeStructureMatrix(pp,2) end do  $\mathbf{D}^{2k}$  $A^{21}D^{1k}$  $\tilde{\mathbf{r}}^l \mathbf{D}^{2k}$  $\color{red} \vdots \color{red} \vdots \color{red$  $\mathbf{C}_2$  $\sqrt{v^2}$  $i = 2$ 0  $s = 2$ !\*\*\*entry part resulting from current body's joint's from-marker deformation velocities\*\*\*\*\*\*\*\*\*\*\*\*\*\*\*\*\*\*\*\*\*\*\*  $A^{21}D^{1k}$  ${\bf D}^{2k}$  $\boldsymbol{\Omega}^2$ ! (from-marker of the joint of the current body is located on previous body, and thus, depends on q2 of prev. body)  $\omega$ 1...1. the previous body is of type flexModBody select type(PrevBody => this%Bodies(p)%Body) type is(MbsFlexModBody\_type)  $v^3$  $\mathbf{D}^{3k}$  $k_{\mathbf{V}}^3$ :...2. the from-marker is of type flexModMarker<br>select type(FromMarker => this%Bodies(n)%Body%ioint%FromMarker)  $j = 3$  $s = 3$ type is(MbsFlexModMarker\_type) etc. ect.  $\mathbf{D}^{3k}$  $\Omega^3$ the way vj depends on q2 OF PREVIOUS BODY (due to deformation-velocity of current body's from marker):  $\omega$ Tzx(offset\_n+1:offset\_n+3, offset\_p+7:offset\_p+this%subMatDim(p)) = &<br>& matmul(Aii.FromMarker%Tkit(:.7:)) &  $k$  - matmul(Tilde(dsi), FromMarker%Tkir(:,7:))  $(\text{etc.}%$ l etc  $i(\text{etc.})$ 1> +the way omegai depends on g2 OF PREVIOUS BODY (due to deformation-velocity of current body's from marker): Tzx(offset\_n+4:offset\_n+6, offset\_p+7:offset\_p+this%subMatDim(p)) = & & matmul(Aji, FromMarker%Tkir(:,7:)) Note: g2 of current body does not kinematically depend on g2 of previous body  $z_{I\!I}$  $\mathbf{T}_{\text{zx}}$  $\mathbf{x}_{I}$ end select end select where  $\mathbf{C}_2 = \mathbf{C}_1 \mathbf{D}^{1k} + \mathbf{A}^{21} \tilde{\mathbf{r}}^l \mathbf{D}^{1k}$ ,  $\mathbf{C}_1 = \tilde{\mathbf{r}}^l \mathbf{A}^{j l} - \mathbf{A}^{j l} \tilde{\mathbf{r}}^k - \mathbf{A}^{j l} l \tilde{\mathbf{d}}^s$ !> +the way vj depends on Vs Tzx(offset\_n+1:offset\_n+3, offset\_n+1:offset\_n+3) = Tzx(offset\_n+1:offset\_n+3, offset\_n+1:offset\_n+3) + Djk I> omegaj does not depend on Vs; thus nothing has to be added!  $\frac{1}{2x}$ (offset\_n+4:offset\_n+6, offset\_n+1:offset\_n+3) =  $\frac{1}{2x}$ (offset\_n+4:offset\_n+6, offset\_n+1:offset\_n+3)  $12 +$ the way vi depends on Omega s Tzx(offset\_n+1:offset\_n+3, offset\_n+4:offset\_n+6) = Tzx(offset\_n+1:offset\_n+3, offset\_n+4:offset\_n+6) + matmul(Tilde(rkTo),Djk) This is only the assembly 1> +the way omegai depends on Omega in a first in 4:offset\_n+6, offset\_n+4:offset\_n+6) = Tzx(offset\_n+4:offset\_n+6, offset\_n+4:offset\_n+6) + Djk of the Jacobian matrix I\*\*\*entry part which results from the current body's deformation velocities: \*\*\*\*\*\*\*\*\*\*\*\*\*\*\*\*\*\*\*\*\*\*\*\*\*\*\*\*\*\*\*\*\* 1...1. the current body is of type flexModBody select type(CurrBody => this%Bodies(n)%Body) type is(MbsFlexModBody\_type) ...2. the to-marker is of type flexModMarker select type(ToMarker => CurrBody%ioint%ToMarker) (assuming that all entries of the type is(MbsFlexModMarker\_type)

!> +the way vi depends on q2:

end select  $do$  mode = 1, CurrBody%ng

end do end select

the way omegaj depends on q2:

!> +the way q2 depends on q2 (identity):

 $\frac{1}{\sqrt{2x}}$  (offset n+6+mode, offset n+6+mode) = 1.

 $\frac{1}{2}x$ (offset n+1:offset n+3, offset n+7:offset n+6+CurrBody%ng) = &

 $\frac{1}{2x}$ (offset\_n+4:offset\_n+6, offset\_n+7:offset\_n+6+CurrBody%nq) = &

& Tzx(offset n+1:offset n+3, offset n+7:offset n+6+CurrBody%ng) - ToMarker%Tkit(:,7:)

& Tzx(offset\_n+4:offset\_n+6, offset\_n+7:offset\_n+6+CurrBody%nq) - ToMarker%Tkir(:,7:)

Jacobian are already known!)

DLR.de • Folie 13 > Automatic Differentiation in Multibody Helicopter Simulation > Max Kontak • DLR-SC-HPC-H-BRS-CSE-FhG-SCAI-MP Seminar > 29.11.2019

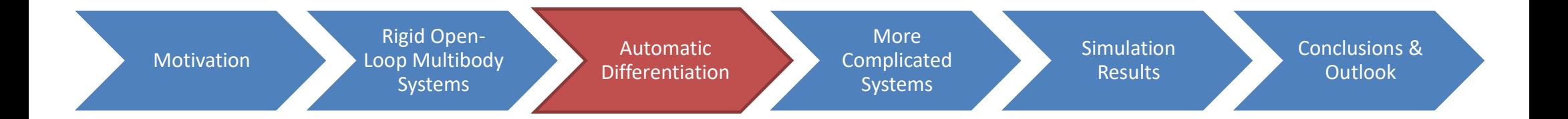

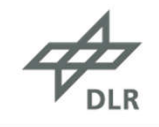

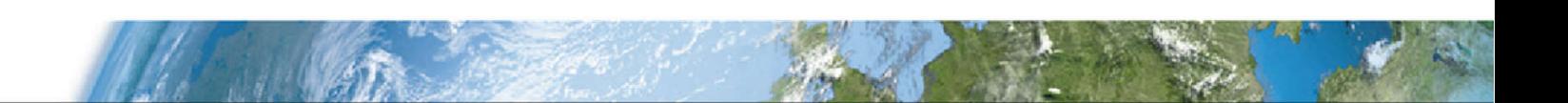

# Basics of (Forward-Mode) Automatic Differentiation

calculation of  $v = v(s, u)$  is a composition of "simpler" operations (coordinate transformations)

with Automatic Differentiation (AD), such functions can easily be differentiated by the chain rule

### Example: (from https://en.wikipedia.org/wiki/Automatic\_differentiation)

$$
f(x(t), y(t)) = x(t)y(t) + \sin x(t),
$$
 compute  $\frac{\partial f}{\partial t}$  at  $t = t_0$ 

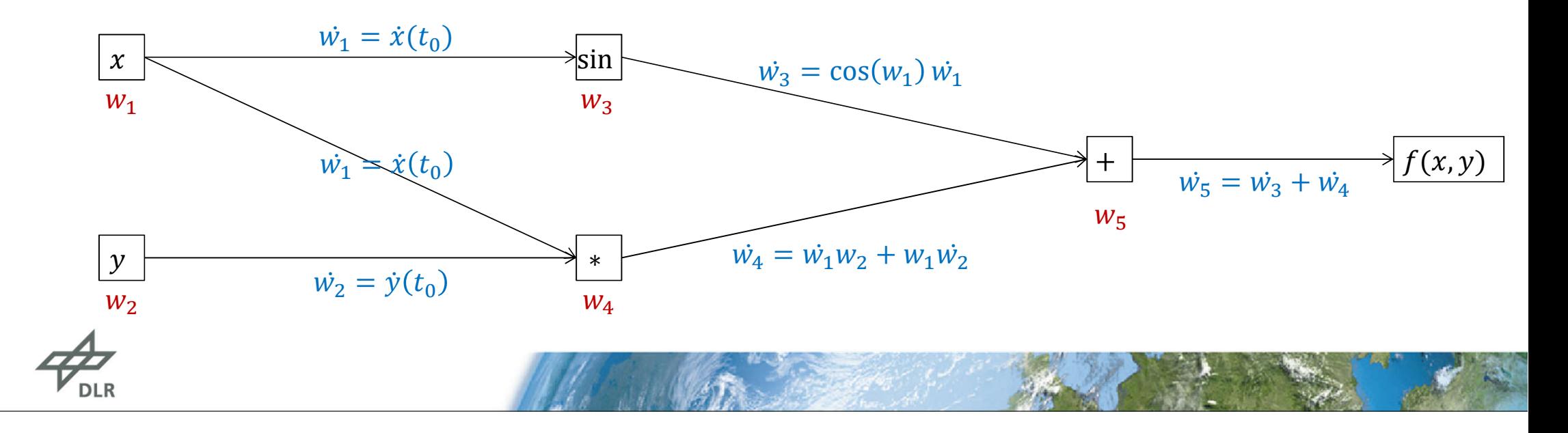

# Automatic Differentiation with the Eigen library

```
//! compute the joints' relative kinematics
1/1//! input parameters and return values correspond to JointTypeContainer::relativeKinematics
template< typename scalarType >
void relativeKinematics impl( const vect<scalarType> &posStates,
                             const vect<scalarType> &velStates,
                                   Kinematics< scalarType > &relKinematics ) const
f
  relKinematics.resize(num);
 // a hinge does not imply any translational relative movement
  relKinematics.position = {num, vect3<scalarType>::Zero()};
  relKinematics.velocity = {num, vect3<scalarType>::Zero()};
 // a hinge does imply a specific rotational relative movement
  for (index i=0; i<num; i+1)
  Ŧ
   relKinematics.orientation[i] = quaterniont<scalarType>( Eigen::AngleAxis<scalarType>(posStates(i), axes[i]));
    relKinematics.angularVelocity[i] = velStates(i)*axes[i];
 -3
3
```
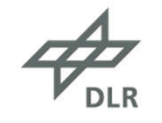

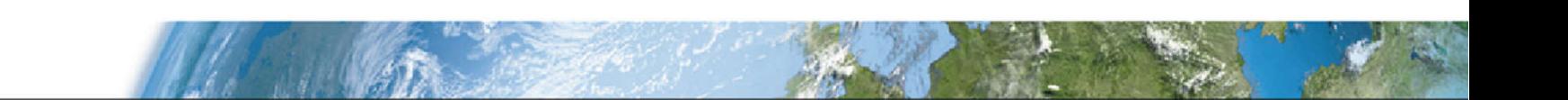

# Automatic Differentiation with the Eigen library

```
£.
  // iacobian wrt position states
  const std::function<vect<AD::scalar>(vect<AD::scalar>)> f =
         [&jointVelStates, &flexibleStates, &drivenPos, &drivenVel, this](vect<AD::scalar> x)->vect<AD::scalar>
  £.
   const vect<AD::scalar> dynStates{dynamicStates(x,
                                                    vect<AD::scalar>(jointVelStates),
                                                    vect<AD::scalar>(flexibleStates),
                                                    vect<AD::scalar>(drivenPos),
                                                    vect<AD::scalar>(drivenVel) ) };
    // check total number of dynamics states (note that ground with 6 pseudo-states is included in the overall dynamic states)
    assert(dynStates.size() == bodies.numDynamicStates());
    return dynStates;
  \mathbf{H}jacobianWrtPosStates = jacobian(f, jointPosStates, bodies.numDynamicStates(), jointPosStates.rows());
P.
```
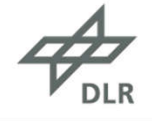

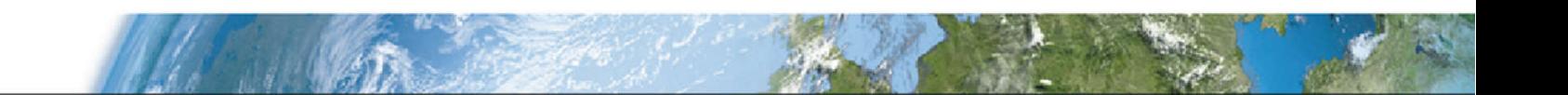

## Automatic Differentiation with the Eigen library

```
// compute the Jacobian matrix of a function
matt<scalar> <mark>facobian</mark>(const std::function<vect<AD::scalar>(vect<AD::scalar>)> &f, const vect<scalar> &input, const index numValues, const index numInputs)
€
  assert( input.rows() == numInputStream);
  matt<scalar> jacobianMatrix(numValues, numInputs);
  vect<AD::scalar> inputActive(numInputs);
  vect<AD::scalar> fVal(numValues);
  // compute derivative wrt to i'th variable
  for (index j=0; j<numInputs; j+=AD_vectorSize)
  \mathbf{f}inputActive = input;
    // make i'th variable 'active'
    for (index k=j; k<std::min(numInputs,j+AD_vectorSize); k++)
      inputActive(k) = AD::scalar(input(k), AD vectorSize, k-i): A implicit conversion changes signedness: 'VAST::MBS::index' (aka 'unsigned long long')// apply ffVal = f(inputActive);// get derivative of every component of f
    for (index k=j; k<std::min(numInputs,j+AD_vectorSize); k++)
      for (index i=0; i<numValues; i+1)
         \frac{1}{3} \frac{1}{3} \frac{1}{3} \frac{1}{3} \frac{1}{3} \frac{1}{3} \frac{1}{2} \frac{1}{3} \frac{1}{3} \frac{1}{3} \frac{1}{3} \frac{1}{3} \frac{1}{3} \frac{1}{3} \frac{1}{3} \frac{1}{3} \frac{1}{3} \frac{1}{3} \frac{1}{3} \frac{1}{3} \frac{1}{3} \frac{1}{3} \mathbf{R}return jacobianMatrix;
n,
```
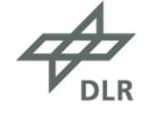

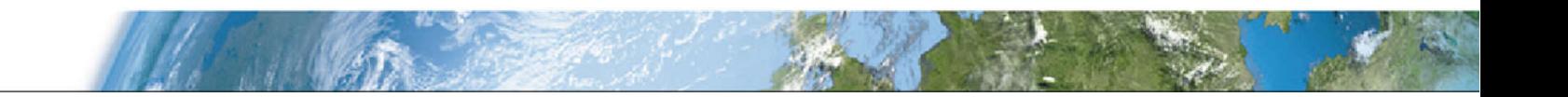

# Advantages of Automatic Differentiation

By using automatic differentiation:

- we obtain exact values of the derivatives (no numerical differentiation)
- the code is much easier to understand and maintain
- the code is easier to extend (no need to calculate derivatives "on paper" for, e.g., new joint types)
- opportunity to extend the software to flexible bodies or "close-loop" parts ( $\rightarrow$  next slides)

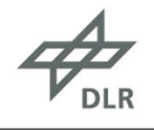

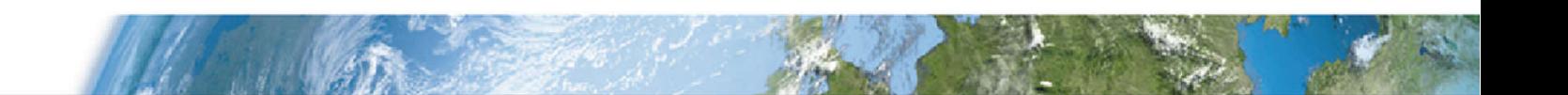

DLR.de • Folie 19 > Automatic Differentiation in Multibody Helicopter Simulation > Max Kontak • DLR-SC-HPC-H-BRS-CSE-FhG-SCAI-MP Seminar > 29.11.2019

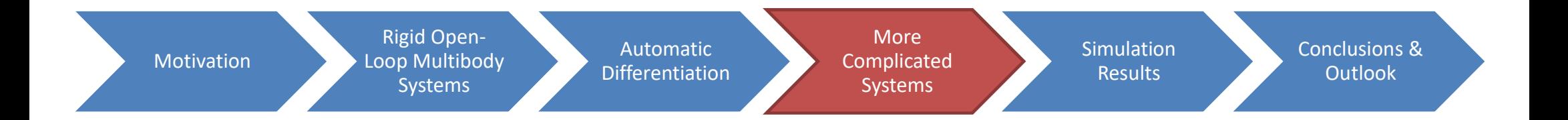

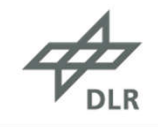

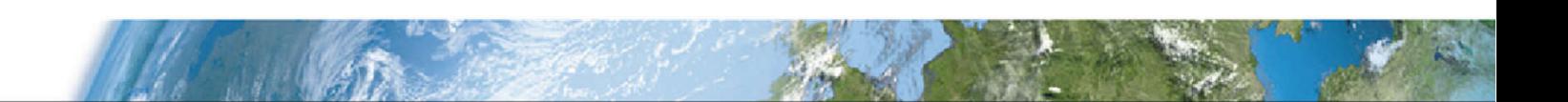

# How to Include Flexible Bodies: Idea

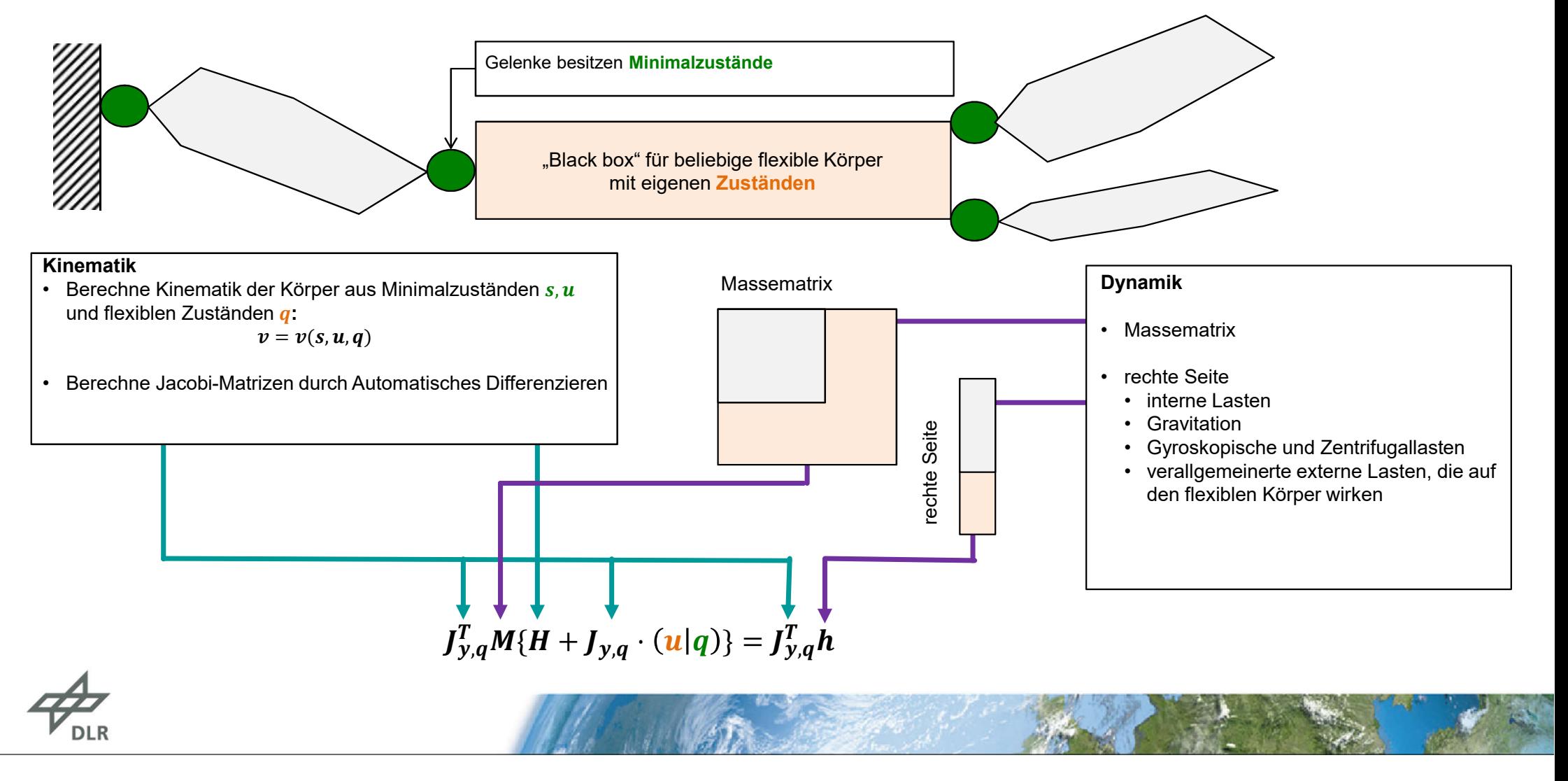

# How to Include Flexible Bodies

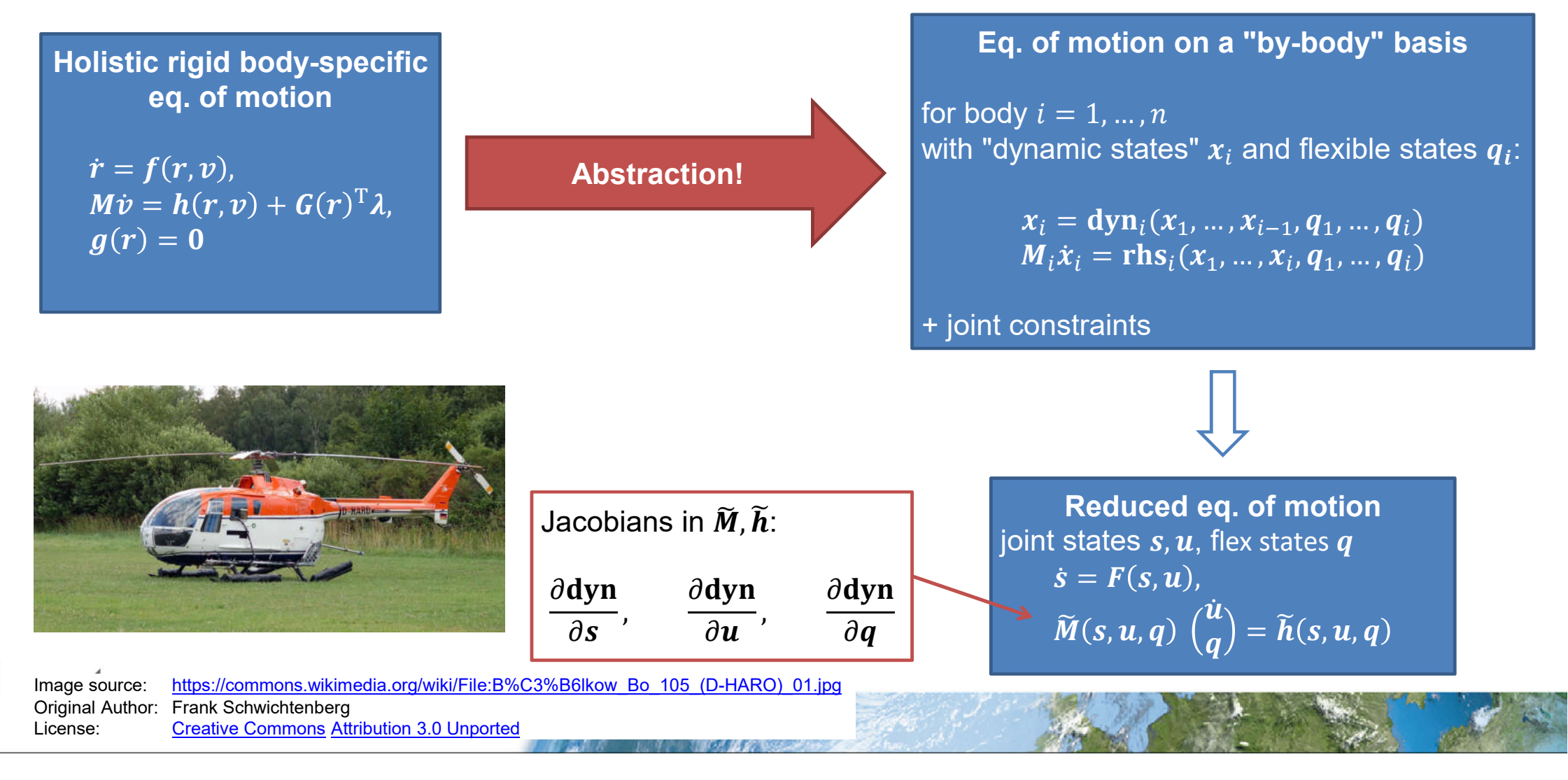

# How to Include Closed-Loop Parts

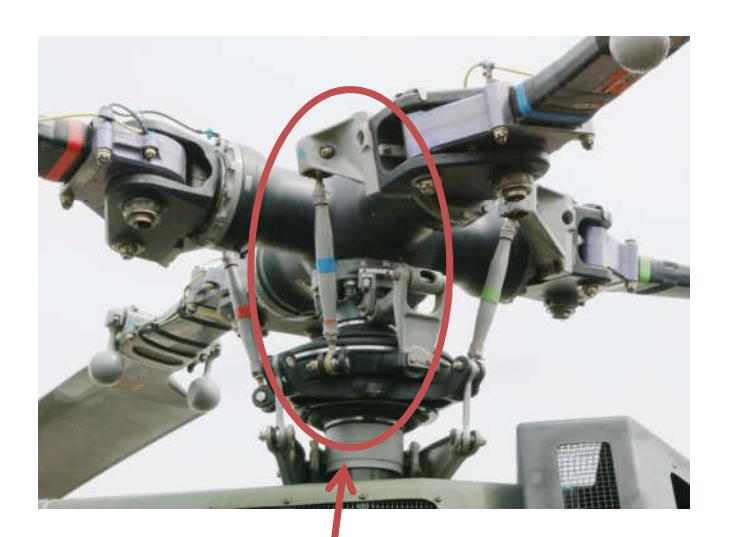

Inside the "global" open-loop structure, there are only some "closed-loop parts" relevant at this stage of helicopter design

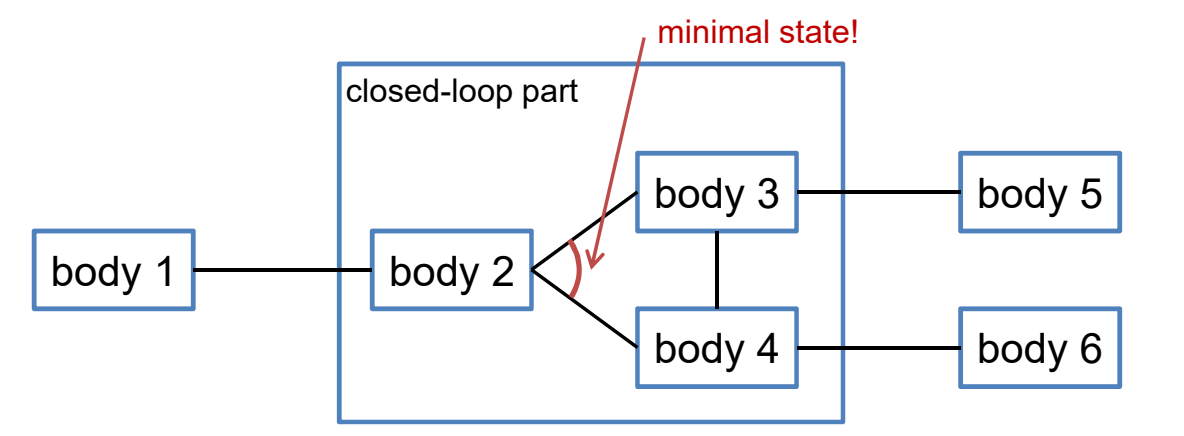

control rods at the rotor hub

Image source: https://commons.wikimedia.org/wiki/File:Bo105\_Rotorkopf\_0570b.jpg<br>Original Author: https://commons.wikimedia.org/wiki/User:Bernd\_vdB https://commons.wikimedia.org/wiki/User:Bernd\_vdB License: Creative Commons Attribution-Share Alike 2.5 Generic

Closed-loop parts behave like a flexible body!

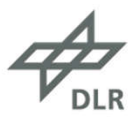

DLR.de • Folie 23 > Automatic Differentiation in Multibody Helicopter Simulation > Max Kontak • DLR-SC-HPC-H-BRS-CSE-FhG-SCAI-MP Seminar > 29.11.2019

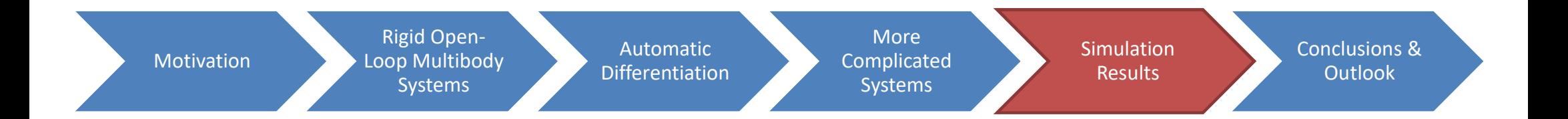

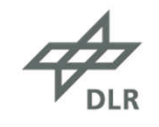

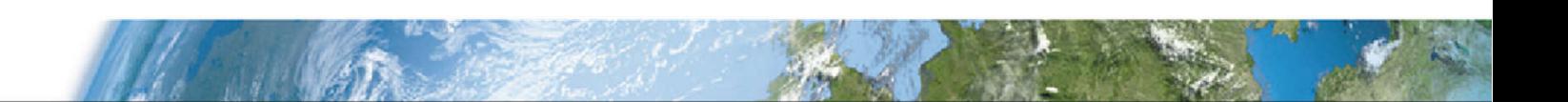

# Simulation Results I: The Free-Flying Helicopter

### Aeromechanic Simulation

- MBS incorporates
	- fuselage
	- main rotor, tail rotor (with constant turn rate)
	- main rotor blades connected via flap- and leadlag hinges
	- structural damping of lead-lag motion via force element
	- (driven) pitch angle
	- tail rotor, which features a so-called "seesaw"
- Coupled with simple aeromechanics for rotor, fuselage, and empennage

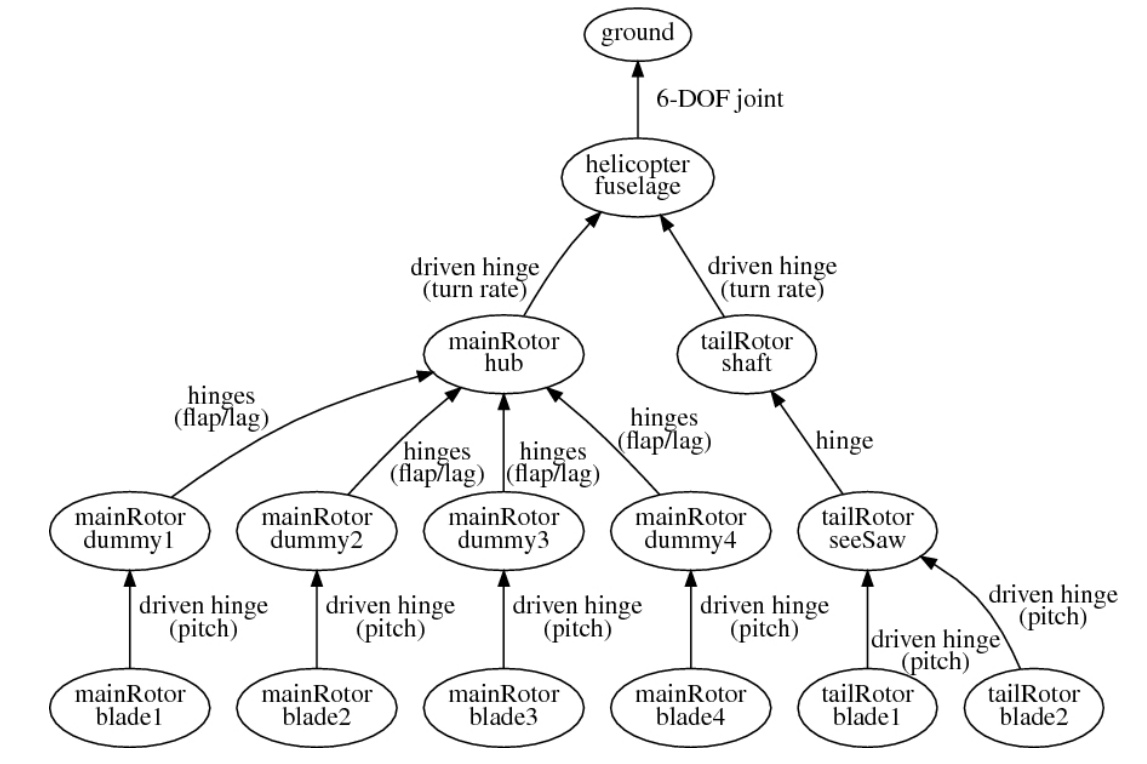

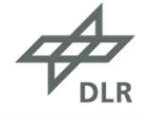

# Simulation Results I: The Free-Flying Helicopter

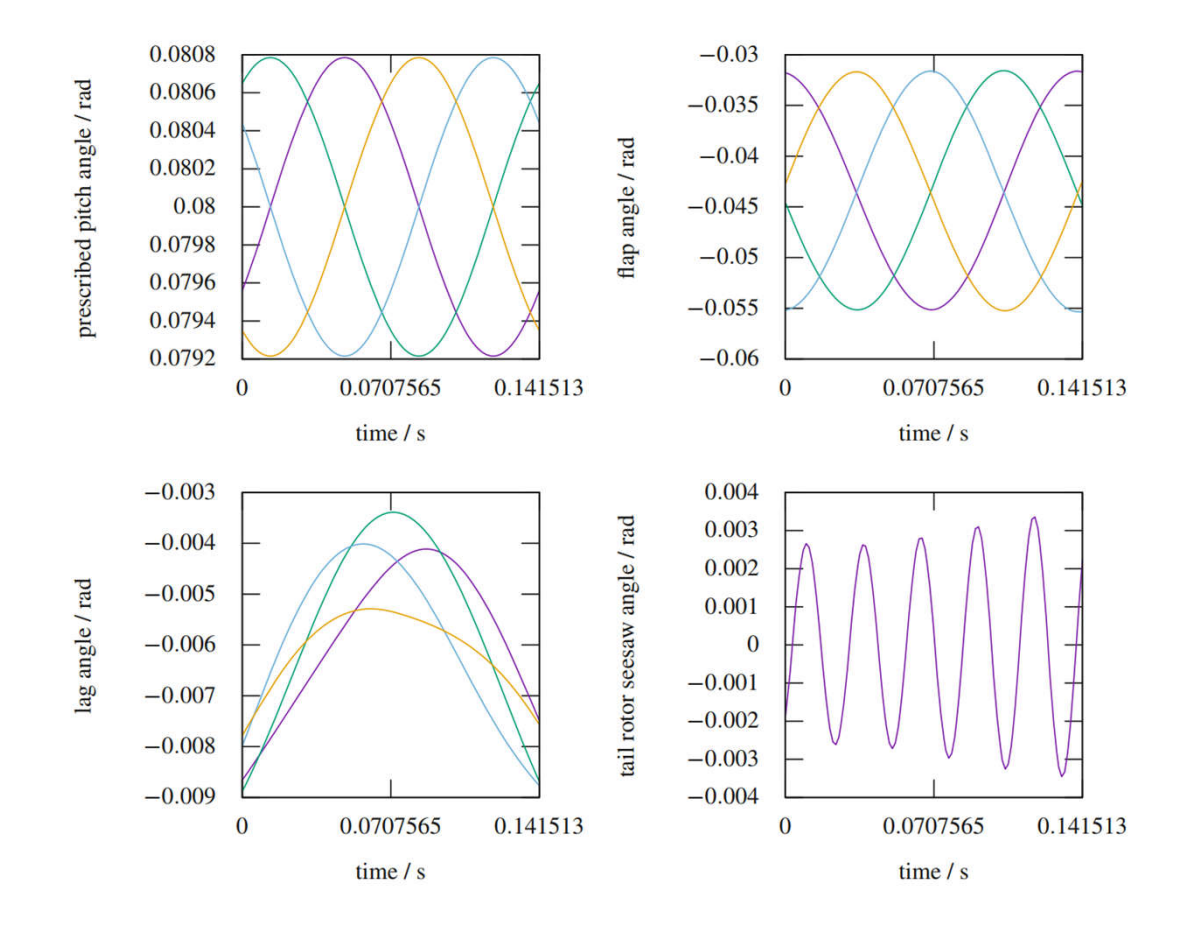

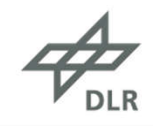

# Simulation Results II: Check Energy Conservation

#### Purely structural analysis

- Same MBS as before, but
	- no energy sources: driven joints
	- no energy sinks: dampers, external forces
- No aerodynamics
- Solver uses an explicit time integration scheme

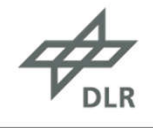

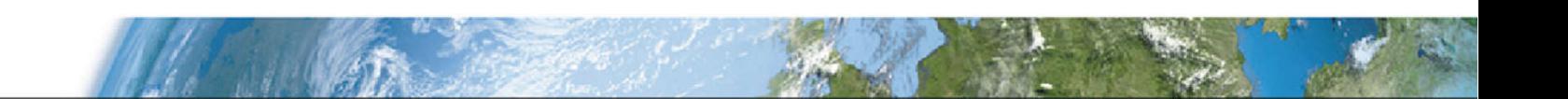

# Simulation Results II: Check Energy Conservation

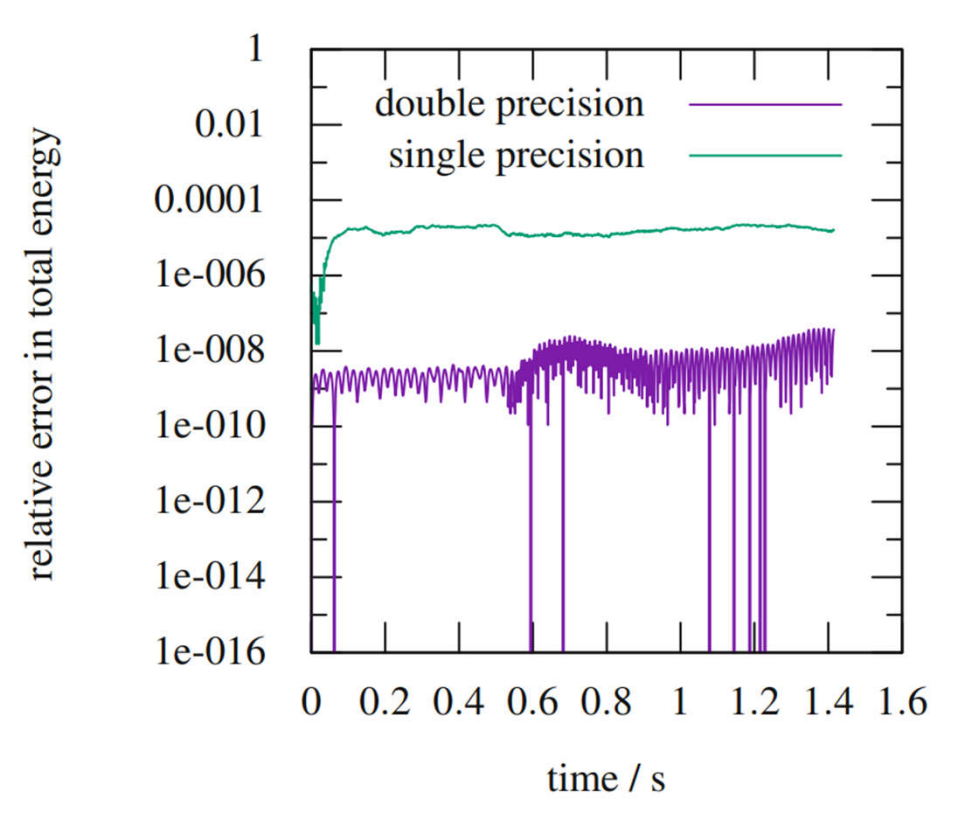

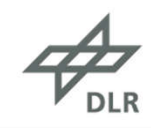

# Simulation Results III: Trimmed Free-Flight 1 m/s forward flight, 18 °/s turn rate  $\rightarrow$  360°/20 s

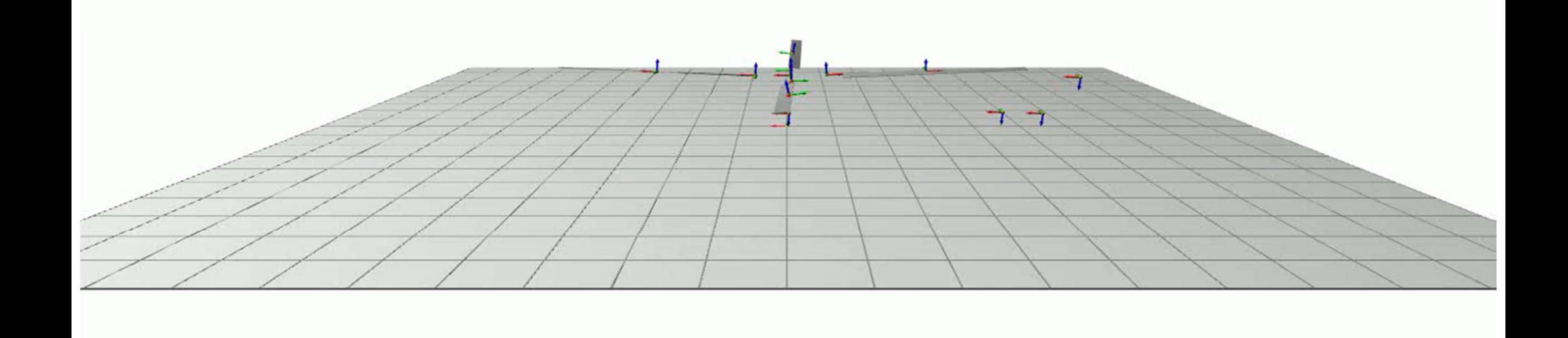

**ANGEL AND ANGELES** 

DLR.de • Folie 29 > Automatic Differentiation in Multibody Helicopter Simulation > Max Kontak • DLR-SC-HPC-H-BRS-CSE-FhG-SCAI-MP Seminar > 29.11.2019

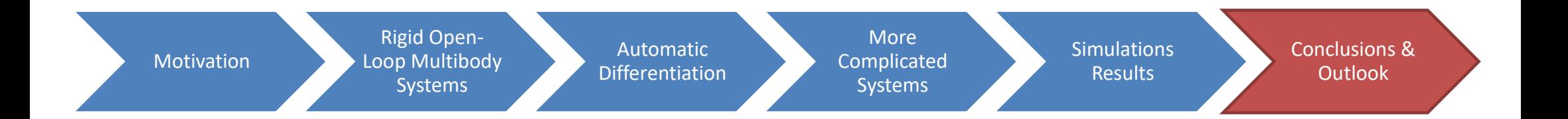

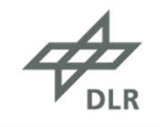

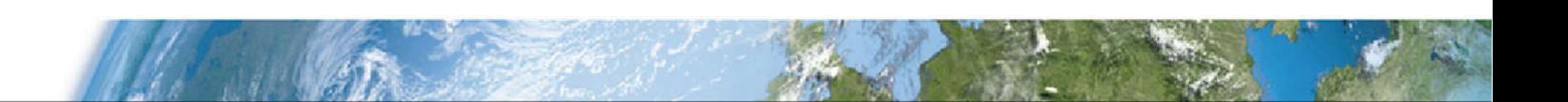

# **Conclusion**

- Helicopters can be modeled very well by open-loop multibody systems
- We reduce the number of states by exploiting the open-loop structure
- Arising Jacobians are computed with automatic differentiation

# **Outlook**

- We are currently implementing the integration of flexible bodies
- In the future, we also want to include closed-loop parts

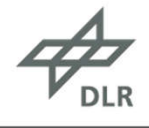

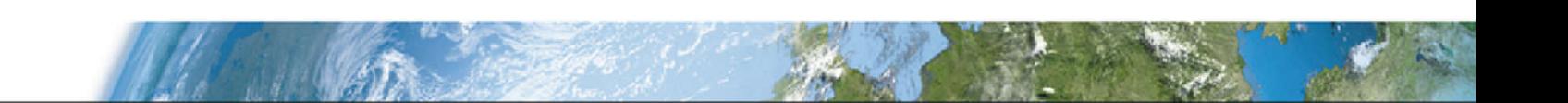

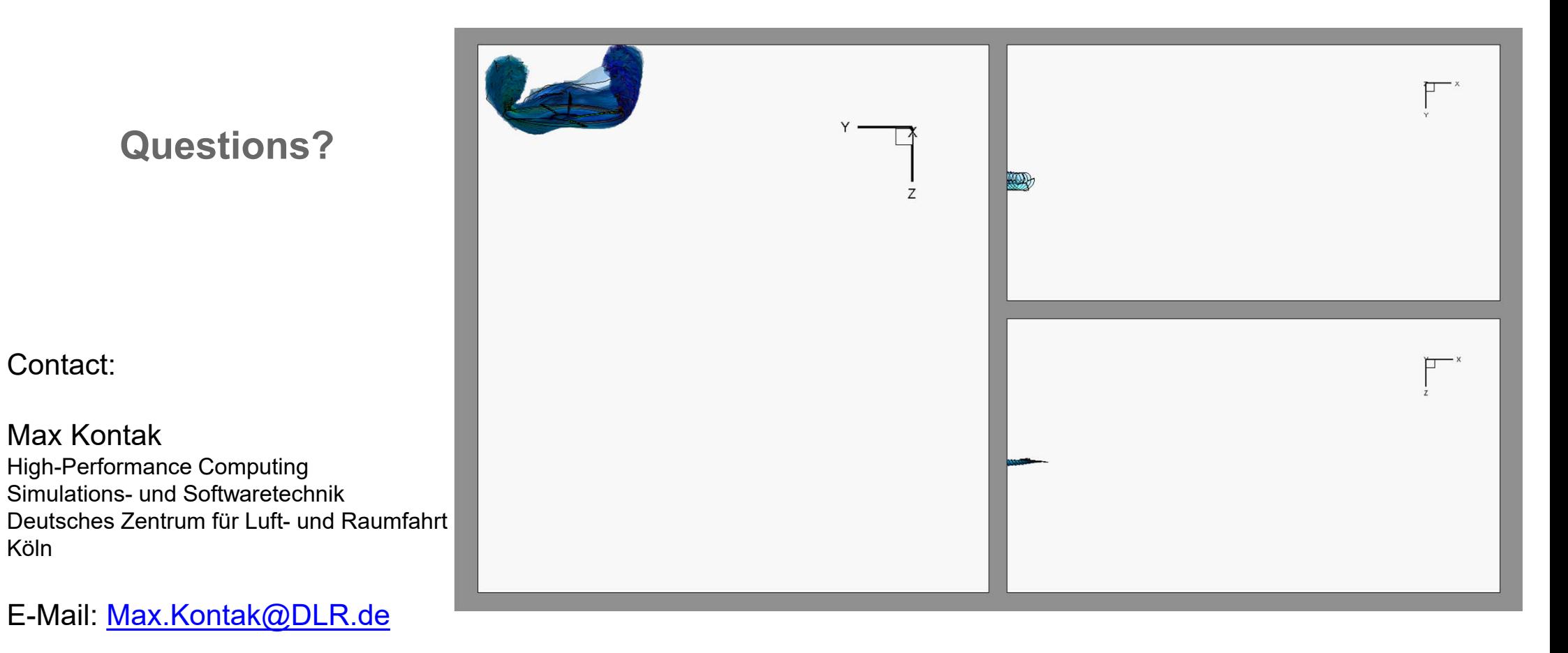

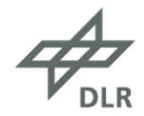